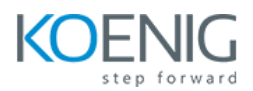

# **DevSecOps – Kubernetes pipeline Security**

**Duration:** 4 Days (8Hours per day)

**Hands-On Format:** This hands-on class is approximately 80/20 lab to lecture ratio, combining engaging lecture, demos, group activities and discussions with comprehensive machine-based practical programming labs and project work.

#### **Module 1 – Introduction**

DevOps vs DevSecOps Security Aspects

## **Module 2 – DevOps Pipeline**

Git Repository VM Configuration Create Azure VM Jenkins Introduction Jenkins Plugin Installation Jenkins Pipeline – Checking Versions Understanding the Usecase Running Microservices on Local Machine Maven Basics Jenkins GitHub Integration and Maven Build Unit Tests Basic Unit Test and JaCoCo Docker Basics Kubernetes Basics

## **Module 3 – DevSecOps Pipeline**

Git Hooks and Talisman Introduction Talisman Demo Mutation Tests – PIT Basics Mutation Tests – PIT Demo SonarQube introduction SonarQube – Quality Gate SonarQube Authentication Clarification Vulnerability Basics Dependency Check Basics Dependency Check Demo Refactoring Jenkins Trivy Basics Trivy Image Scan OPA Conftest Basics OPA Conftest – Docker Kubernetes Security Concepts Demo – OPA Conftest Kubernetes Kubernetes Deployment Rollout Kubesec Basics Kubesec – Demo Fixing Script and ReadOnlyRootFileSystem Trivy – Kubernetes Integration Tests DAST Basics OWASP ZAP Basics OWASP ZAP – Basics

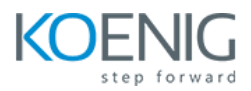

OWASP ZAP – Jenkins Scan OWASP ZAP – Fixing Issue OWASP ZAP – Ignore Test Cases Slack Notification – Legacy App

#### **Module 4 – Kubernetes Operations and Security**

CIS Benchmarking and Kube-bench Kube Bench Demo Pod-Pod Communication – Need for mTLS Istio Basics Istio Installation Istio Injecting SideCar Container Promoting App to Prod and Visualize using Kiali Istio mTLS Basics Istio mTLS Demo Istio Ingress Gateway and VirtualService Kubernetes Monitoring Basics Prometheus Basics Prometheus Grafana Falco Basics Falco Installation – CLI Falco UI – HELM Falco Slack Notifications KubeScan Demo Integration Tests – Prod Slack Jenkins Custom App Slack Attachments Slack – Get Failed Stage Name

## **Module 5 – HashiCorp Vault + Kubernetes**

Kubernetes Secrets and Its Drawback Vault Helm Installation Demo Vault Initialization Vault Secrets Engine Vault Autorization Vault Authentication Vault PHP Application Vault Annotations and Template Vault – How it works Internally?

#### **Module 6 – Environment Variable**

Plain Key Config Map Secret Mount Variable as Volume